#### <span id="page-0-0"></span>Random Effects and Mixed Models

David M. Rocke

May 25, 2021

David M. Rocke [Random Effects and Mixed Models](#page-23-0) May 25, 2021 1/24

4 0 8

## ANOVA—Fixed and Random Effects

- We will review the analysis of variance (ANOVA) and then move to random and fixed effects models
- Nested models are used to look at levels of variability (days within subjects, replicate measurements within days)
- **E** Crossed models are often used when there are both fixed and random effects.
- $\blacksquare$  These can be used with binary and count responses as well as numerical responses.

#### Software

- SAS uses PROC GLM or PROC MIXED for numerical responses, and PROC GLIMMIX for numerical/binary responses.
- $\blacksquare$  R uses lmer and glmer in the package lme4.
- These models can be complex and difficult to understand
- $\blacksquare$  But are widely used in epidemiology, especially for longitudinal data and data clustered by hospital, herd, litter, etc.

## Fixed and Random Effects

- A fixed effect is a factor that can be duplicated at a later time (dosage of a drug)
- A random effect is one that cannot be duplicated
	- **Patient/subject**
	- Repeated measurement
- $\blacksquare$  There can be important differences in the analysis of data with random effects
- $\blacksquare$  The error term is always a random effect

#### Endocrine data from Rosner

- 5 subjects from the Nurses' Health Study
- One blood sample each
- $\blacksquare$  Each sample assayed twice for estradiol (and three other hormones)
- $\blacksquare$  The within-subject variability is strictly technical/assay
- **Natiability within a person over time will be much** greater

**Estradiol Level by Subject**

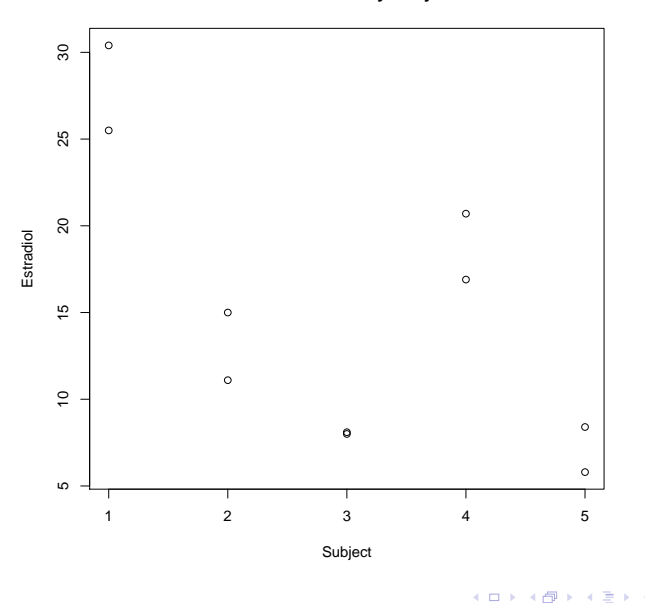

É

Þ

 $\rightarrow$  $\prec$   $299$ 

### Fixed Effects One-Way Anova

For subject  $i = 1, 2, \ldots, k$  and replicate  $j = 1, 2, \ldots, m$ ,

$$
y_{ij} = \mu_i + \epsilon_{ij}
$$
  
\n
$$
y_{ij} = \mu + \alpha_i + \epsilon_{ij}
$$
  
\n
$$
\alpha_i = \mu_i - \mu
$$
  
\n
$$
\sum_{i=1}^{k} \alpha_i = 0
$$
 (This is not the parametrization used by R)  
\n
$$
\epsilon_{ij} \sim N(0, \sigma_{\epsilon}^2)
$$

∢ □ ▶ ∢ <sub>□</sub> ▶ ∢ ∃ ▶

## Fixed Effects One-Way Anova

$$
E(MSE) = \sigma_{\epsilon}^{2}
$$
  
\n
$$
E(MSA) = Q(\alpha_{1}, ..., \alpha_{k}) + \sigma_{\epsilon}^{2}
$$
  
\n
$$
H_{0}: Q(\alpha_{1}, ..., \alpha_{k}) = 0
$$
  
\n
$$
H_{0}: \alpha_{1} = \alpha_{2} = \cdots = \alpha_{k} = 0
$$
 equivalently  
\nMSA/MSE  $\sim F(k-1, k(m-1))$  under the null

 $(n = km)$ . All these statistics are printed out by default by lm which assumes a fixed effects model.

#### Random Effects One-Way Anova

For subject  $i = 1, 2, \ldots, k$  and replicate  $j = 1, 2, \ldots, m$ ,

$$
y_{ij} = \mu + \alpha_i + \epsilon_{ij}
$$
  
\n
$$
\epsilon_{ij} \sim N(0, \sigma_{\epsilon}^2)
$$
  
\n
$$
\alpha_i \sim N(0, \sigma_{\alpha}^2)
$$
  
\n
$$
E(MSE) = \sigma_{\epsilon}^2
$$
  
\n
$$
E(MSA) = m\sigma_{\alpha}^2 + \sigma_{\epsilon}^2
$$
  
\n
$$
H_0: \sigma_{\alpha}^2 = 0
$$
  
\n
$$
MSA/MSE \sim F(k-1, k(m-1))
$$
 under the null  
\n
$$
\hat{\sigma}_{\alpha}^2 = (MSA - MSE)/m
$$

- This is called a method-of-moments estimator because it depends only on expected values of the mean squares.
- We usually use more sophisticated methods, but this one makes sense.
- If the number of replicates is not the same, this is harder to use and requires some method of determining the expected mean squares.
- SAS PROC GLM can do this, but we usually use the fancier methods.
- $\blacksquare$  Note that, in this case, the hypothesis test is the same for fixed and random effects models.

# Estradiol Data Analysis

```
> anova(lm(Estradiol ~ Subject,data=endocrin))
Analysis of Variance Table
```

```
Response: Estradiol
         Df Sum Sq Mean Sq F value Pr(>F)
Subject 4 593.31 148.329 24.546 0.001747 **
Residuals 5 30.21 6.043
---
Signif. codes: 0 '***' 0.001 '**' 0.01 '*' 0.05 '.' 0.1 ' ' 1
```
Replication error variance is 6.043, so the standard deviation of replicates is 2.46 pg/mL Compare this to average levels across subjects from 8.05 to 18.80 Estimated variance across subjects is  $(148.329 - 6.043)/2 = 71.143$ Standard deviation across subjects is 8.43 pg/mL

If we average the replicates, we get five values, the standard deviation of which is also 8.43

 $\Omega$ 

→ 御 ▶ → 君 ▶ → 君 ▶

### Estradiol Data Analysis

Replication error variance is 6.043, so the standard deviation of replicates is 2.46 pg/mL Estimated variance across subjects is  $(148.329 - 6.043)/2 = 71.143$ Standard deviation across subjects is 8.43 pg/mL

Model below is intercept  $+$  random intercept per subject

> summary(lmer(Estradiol ~ 1+(1|Subject),data=endocrin))

```
Scaled residuals:
   Min 1Q Median 3Q Max
-0.8254 - 0.6972 - 0.1150 - 0.6703 - 1.2114Random effects:
Groups Name Variance Std.Dev.
Subject (Intercept) 71.143 8.435
Residual 6.043 2.458
Number of obs: 10, groups: Subject, 5
Fixed effects:
          Estimate Std. Error t value
(Intercept) 14.990 3.851 3.892
```
イロト イ押ト イヨト イヨト

 $\equiv$   $\cap$   $\alpha$ 

# Fasting Blood Glucose

- **Part of a larger study that also examined glucose** tolerance during pregnancy
- Here we have 53 subjects with  $6$  tests each at intervals of at least a year
- $\blacksquare$  The response is glucose as mg/100mL

### Fasting Blood Glucose Analysis

```
> anova(lm(FG ~ Subject,data=fg2))
Analysis of Variance Table
Response: FG
          Df Sum Sq Mean Sq F value Pr(>F)
Subject 52 10936 210.310 2.9235 9.717e-09 ***
Residuals 265 19064 71.938
---
Signif. codes: 0 '***' 0.001 '**' 0.01 '*' 0.05 '.' 0.1 '' 1 >
Estimated within-Subject variance is 71.938,
  so the standard deviation is 8.48 mg/100mL
Estimated between-Subject variance is (210.310 - 71.938)/6 = 23.062
Estimated between-Subject sd = 4.80 mg/100mL
The variance of the 53 means is 35.05, which is larger than 23.062
  because it includes a component of the within-subject variance.
```
**KOD KOD KED KED DA GOOD** 

## Nested Random Effects Models

- Cooperative trial with 6 laboratories, one analyte (7 in the full data set), 3 batches per lab (a month apart), and 2 replicates per batch
- **Estimate the variance components due to labs,** batches, and replicates
- $\blacksquare$  Test for significance if possible
- Effects are lab, batch-in-lab, and error

<span id="page-15-0"></span>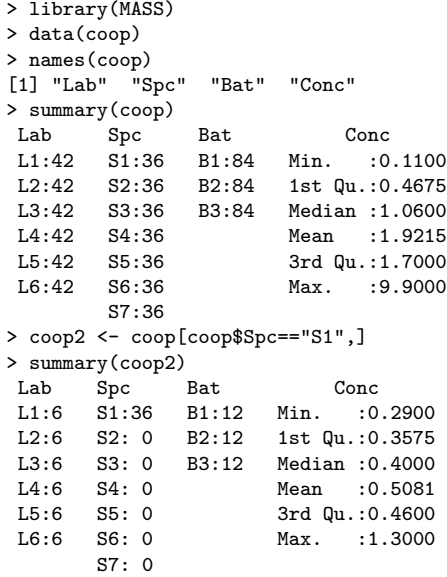

**Kロト K個 K K ミト K ミト 「ミ」 の Q (^** 

# <span id="page-16-0"></span>Expected Mean Squares

- $\ell$  laboratories
- b batches per laboratory

r replicates per batch  $n = \ell$ br

$$
E(MS(\text{ Lab})) = br\sigma_L^2 + r\sigma_B^2 + \sigma_{\epsilon}^2
$$
  
\n
$$
E(MS(\text{Batch in Lab})) = r\sigma_B^2 + \sigma_{\epsilon}^2
$$
  
\n
$$
E(MS(\text{Replicate in Batch})) = \sigma_{\epsilon}^2
$$
  
\n
$$
\hat{\sigma}_L^2 = (MS_L - MS_B)/br
$$
  
\n
$$
\hat{\sigma}_B^2 = (MS_B - MSE)/r
$$

Hypothesis tests by MSL/MSB and [MS](#page-15-0)[B](#page-17-0)[/](#page-15-0)[M](#page-16-0)[S](#page-0-0)[E.](#page-23-0)

#### <span id="page-17-0"></span>Analysis using lm

> anova(lm(Conc ~ Lab + Lab:Bat,data=coop2)) Analysis of Variance Table

Response: Conc Df Sum Sq Mean Sq F value Pr(>F) Lab 5 1.89021 0.37804 60.0333 1.354e-10 \*\*\* Lab:Bat 12 0.20440 0.01703 2.7049 0.02768 \* Residuals 18 0.11335 0.00630

The test for batch-in-lab is correct, but the test for lab is not. The denominator should be the Lab:Bat MS, so

 $F(5,12) = 0.37804/0.01703 = 22.198$  and  $p = 3.47e-4$ , still significant

Residual 0.00630 0.0794 Batch 0.00537 0.0733 Lab 0.06017 0.2453

We get Batch nested in Lab by including Lab:Bat without the main effect of Bat

**KED KARD KED KED A BA YOUN** 

## Analysis using lmer

> library(lme4)

```
#Model below includes a fixed intercept, a random intercept per lab,
# and a random intercept per batch
> lmer(Conc ~ 1+(1|Lab)+(1|Bat:Lab),data=coop2)
Linear mixed model fit by REML ['lmerMod']
Formula: Conc \degree 1 + (1 | Lab) + (1 | Bat:Lab)
  Data: coop2
REML criterion at convergence: -42.0432
Random effects:
Groups Name Std.Dev.
Bat:Lab (Intercept) 0.07327
Lab (Intercept) 0.24529
Residual 0.07936
Number of obs: 36, groups: Bat:Lab, 18; Lab, 6
Fixed Effects:
(Intercept)
    0.5081
```
**KOD KOD KED KED DA GOOD** 

# Hypothesis Tests

- When data are balanced, one can compute expected mean squares, and many times can compute a valid F test.
- $\blacksquare$  In more complex cases, or when data are unbalanced, this is more difficult, though PROC GLM can compute expected mean squares
- One requirement for certain hypothesis tests to be valid is that the null hypothesis value is not on the edge of the possible values
- For  $H_0$ :  $\alpha = 0$ , we have that  $\alpha$  could be either positive or negative For  $H_0$  :  $\sigma^2=0$ , negative variances are not possible

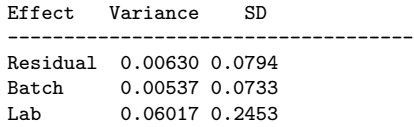

- **The variance among replicates a month apart (0.00630** +  $0.00537 = 0.01167$  is about twice that of those on the same day (0.00630), and the standard deviations are 0.1080 and 0.0794. These are CV's on the average of 21% and 16% respectively
- $\blacksquare$  The variance among values from different labs is about  $0.00630+0.00537+0.06017 = 0.07184$ , with a standard deviation of 0.2680 and a CV of about 52%
- We would not usually conduct a formal test of whether one of the variances is 0.

### Insulin Repeated Measures Example

- **This is an experiment using 18 diabetic subjects.**
- Nine received a protein drink and nine a non-active placebo.
- All were then challenged with a carbohydrate-heavy drink.
- **Insulin levels were tracked at 0, 30, 60, and 120** minutes.

insulin.lmer <- lmer(log(insulin)~treat\*time+(1|Subj),data=insulin)

```
> drop1(insulin.lmer,test="Chisq")
Single term deletions
Model:
log(insulin) \tilde{ } treat * time + (1 | Subj)
          Df AIC LRT Pr(Chi)
<none> 126.91
treat:time 3 152.54 31.632 6.257e-07 ***
```
We use the log of the insulin value. We have a random insulin level for each subject. There is a possible shift up or down from the treatment. There is a possible time course pattern for the two hours. The treatment may affect times differently. In particular, it cannot affect the time 0 level.

**KED KARD KED KED A BA YOUN** 

<span id="page-23-0"></span>> summary(insulin.lmer)

Random effects:<br>Groups Name

Variance Std.Dev. Subj (Intercept) 0.3928 0.6267<br>Residual 0.1604 0.4005 0.1604 0.4005 Number of obs: 72, groups: Subj, 18

Fixed effects:

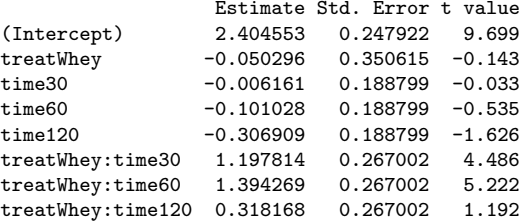

The statistically significant effects are an elevation at times 30 and 60 of the insulin levels of the treatment subjects compared to the placebo subjects.

K ロ ▶ K 個 ▶ K 로 ▶ K 로 ▶ - 로 - K 9 Q @